**Photoshop EXpress Crack Full Version Download**

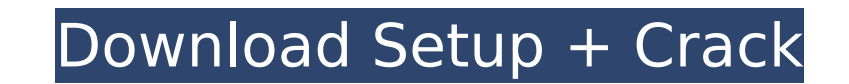

**Photoshop EXpress Download For PC (Updated 2022)**

The Basics The simplest type of editing is called a "layer," which can be moved, scaled, transformed, and set with a specific color or tint. In addition, it can contain other layers. The most important feature for a beginner to understand is the Layers panel. Layers panel By placing several layers on top of one another, the finished image will consist of multiple images, each one stacked on top of another with individual transparency settings. When a layer is moved, scaled, or transformed, the image will remain unchanged. However, if two layers are moved, scaled, or transformed, and the transparency settings are different, the layers will pass through one another and the transparent areas of the upper layer will appear over the lower layer. Many of the tools available in Photoshop are linked to layers, enabling you to create, edit, or perform a specific task on a particular layer. Photoshop Elements Photoshop Elements is another image editing application available from Adobe. This simple app makes it easy to create, edit, and print your photos. Photoshop Elements is also available as a free download. You can use Photoshop Elements to create and edit photos, videos, presentations, drawings, or PDFs on a Mac or Windows computer. 3D Photoshop is a powerful application for creating 2D images, yet for some users a 3D feature is still needed. Photoshop 3D Pro can transform a flat image into a perspective view, which means that the planes of the image appear different from each other as the image is viewed from different angles. 3D content can be manipulated using layers to create new heights, depths, and re-projection views. Many photo editing techniques can be applied in 3D, including creating depth and a variety of lighting effects. Photoshop for Web Photoshop CS6, the latest iteration of the program, includes access to Adobe's web service, Photoshop CC, which provides powerful tools to create and edit professional quality images online. You can upload your finished images to Photoshop, and the Service can be accessed from any web browser at any time. You can access Photoshop CC even when you aren't on a computer, and upload photos, files, or entire folders to the Cloud. With this service, you can create, edit, and adjust multiple images at once as a batch, or you can share your photos directly on the web. The Photoshop

**Photoshop EXpress Crack Activation Free [32|64bit] [Updated] 2022**

Some of the features of Photoshop's most complex image editing tools are included: With these features, you'll be able to build professional content for your website and interact with your followers on platforms like Twitter, Instagram, Facebook, YouTube, Flickr and Google+. Other features that give this alternative to Photoshop a good start include most of the following: Google Fonts, which gives you the opportunity to change your image's font. You can download many different fonts that you can use together for a specific purpose. Grayscale and RGB Images, which you can use to choose a specific palette. You'll be able to change your image's brightness, shadows, levels and curves. You can crop your image and generate cutouts. You will be able to combine different images into a single file. You can use the Content Aware Move tool. There is also the Key Effect tool, which is helpful for creating the look and feel of a particular style. The Effects menu contains a full set of effects, fonts and frames. You can also use textures and create calligraphy type settings. If you need to create a high-quality image, you don't have to waste much time and effort with editing images on the computer. All you need to do is use the tool which best fits your needs. We have made this process even easier for you by focusing on 3 primary tools which are widely used to edit images: Photoshop, Sketchpad and PsOFX. We will explain to you how you can quickly edit images with Photoshop. How to Use Photoshop Download Photoshop Elements The first thing you'll need to do is to download and install Photoshop Elements. You'll need to make sure that you are downloading

the version which works on your computer. If you have a Mac, you will need to download Mac or PC. Open the program and install To start using Photoshop, you need to first get started with the program. If you are using a computer, you should use the Adobe software that is provided. If you are using a Mac, the easiest way to do this is to use your Mac. Click the program's icon and to open it. If you are using Windows, then you'll need to download and install the software. You'll need to download 388ed7b0c7

Chloride channels as target for riluzole in neuroprotection. Chloride channels are important for several functions in central neurons, including regulation of excitability and membrane potential, mediation of neurotransmitter release, and modulation of intracellular calcium. As a result, an active role of chloride conductance has been defined in neuronal development and plasticity, which make them a target for pharmaceutical agents and an interesting therapeutic objective to the treatment of many neurological diseases. In this review the major chloride channels in neurons will be summarised, including their selectivity, biophysical properties and pharmacology. Additionally, the role of chloride channels as mediators of neuronal excitation and neuroprotection will be discussed in detail. Riluzole, the first FDA approved drug for the treatment of amyotrophic lateral sclerosis (ALS), is a well-known blocker of chloride channels. Its effects on chloride channels will be highlighted in addition to its mechanisms of action. This review will provide a discussion of the effects of riluzole on chloride channels with a special emphasis on postsynaptic as well as presynaptic receptors. Possible therapeutic uses of chloride channels blockers will be put in perspective. the most - but I should look in the mirror before I do. You are no longer mirror-burned. That's for sure. Smokey's got some pretty nasty burns on his ankles where his ankles come up the back of his legs. I think he's in the recovery stage of his ankle, and he might have some scarring. Can you imagine what it would be like to be hit by that current? I bet not. I bet that current would turn you inside out. Smokey has a saying he likes to call "Current of Life." He says that when he saw a fire in a movie, it was always at the end of a current of life. What he means is that the fire didn't start the current. The current started first, and so the water was hot to the touch. He's right. Everything starts somewhere. If you had an apple in your hand, and threw it into a pool of water, you'd be surprised how fast the apple starts to get warm. It turns out that there is a scientific term for that: Spillover. That's right. It turns out that in order to have something spillover from one current of life into another, the energy needs to be at least equal. If a current

**What's New In?**

If you're a vegan in a red state, you need a media kit Oh, the suspense. I just sent off the final edits to my media kit for The Veggie Life, a new vegan lifestyle magazine published in Seattle, Washington. It looks really pretty, but that's not really what this blog is all about. After the big newspaper strike, my main editor at The Big V, the vegan magazine I worked on for five years, died. Death of a close friend, somebody I've always wanted to play cards with, and to whom I owe many a good story. Since then, a friend's business has taken off and The Big V needs more resources to keep its consistently high standards up. The Veg Life is supposed to be the magazine to help with that. As a diehard vegetarian, I've been doing outreach for The Veggie Life for nearly 10 years. I've been presented with the opportunity to publish a vegan lifestyle magazine for the first time, which I feel is a big deal. My phone started ringing incessantly. Televangelists, food companies, nutritional consultants, PR people with the "crazy boss" fallacy, magazine editors from Hong Kong and Singapore, and not to forget the occasional pick up delivery guy who thought I was giving out free long distance phone calls to himself. And there was even a competition offer. My inbox never really recovered. Before, the outreach was done one-on-one. I would call restaurant owners, tell them how great their food was, and encourage them to go vegan. Over the years, I've developed a greater rapport with them and was even able to convince some to go from vegetarian to vegan. Then, it was all about flattery. The food companies and PR people needed free space to promote their products. I told them I could give them that. The person-to-person outreach was easy. I knew most of my contacts, and I could tell them what I was trying to do. But the free space and attention weren't going to be free. I had to think of more ways to go out and provide proof of concept for the magazine. That was a struggle to say the least, and I had several false starts and failures. I even wrote a book that barely got published, and will definitely never get published again, because it turned

out to be plagiarized. I'm glad

1.4 GHz Processor 1 GB RAM OS: Microsoft Windows 10 64-bit (Windows 7 or 8.1 is not supported) CONFIGURATION: Main screen: 1024x768 SCREENSHOTS: Apex Standard - 1024x768 Apex Classic - 1280x1024 Apex comes pre-loaded with a wide variety of artificial intelligence-generated music. There are two modes to select from. The Regular Edition provides a wide variety of genres ranging

## Related links:

- <https://rednails.store/photoshop-2021-version-22-4-3-for-pc-2022/> <http://chessjunkies.net/?p=5395> <https://mamawong.de/adobe-photoshop-express-patch-full-version-2022-new/> <http://bathota.yolasite.com/resources/Photoshop-CC-2015-Version-16-full-license--Latest.pdf> <https://www.mil-spec-industries.com/system/files/webform/lynfzigg284.pdf> <https://instafede.com/wp-content/uploads/2022/07/jalmer.pdf> <https://losoxla.net/adobe-photoshop-2021-version-22-3/> <https://kramart.com/photoshop-cc-2015-keygen-only-latest-2022/> <http://tekbaz.com/2022/07/05/adobe-photoshop-2021-version-22-4-1-license-keygen-latest-2022/> <http://klinikac.com/?p=23016> <https://arteshantalnails.com/2022/07/05/adobe-photoshop-cc-2015-version-16-keygen-crack-serial-key-april-2022/> <https://www.slas.lk/advert/photoshop-cc-2015-version-16-crack-activation-code-serial-key-pc-windows-final-2022/> <https://www.academialivet.org.mx/blog/index.php?entryid=19741> <https://uniqueadvantage.info/photoshop-2020-version-21-crack-patch-full-product-key-free-updated/> <http://peoniesandperennials.com/?p=8072> [https://securetranscriptsolutions.com/wp-content/uploads/2022/07/Adobe\\_Photoshop\\_CC\\_2015\\_Version\\_17\\_With\\_Serial\\_Key\\_Free\\_Download.pdf](https://securetranscriptsolutions.com/wp-content/uploads/2022/07/Adobe_Photoshop_CC_2015_Version_17_With_Serial_Key_Free_Download.pdf) <http://wavecrea.com/?p=11082> <https://www.tenerifelife.net/advert/photoshop-2022-crack-keygen-x64-latest-2022/> <https://opasinadedne.wixsite.com/tursaaprovfar/post/adobe-photoshop-2021-version-22-5-1-activation-latest> <https://formacorp.unilearn.cl/blog/index.php?entryid=4009> <https://www.cakeresume.com/portfolios/photoshop-2021-version-22-0-1-activation> [https://hestur.se/upload/files/2022/07/v9iE1yADZ3tGl1h3oChw\\_05\\_b4a3381390ea8cd727a5657b4e234e91\\_file.pdf](https://hestur.se/upload/files/2022/07/v9iE1yADZ3tGl1h3oChw_05_b4a3381390ea8cd727a5657b4e234e91_file.pdf) <http://www.camptalk.org/photoshop-2021-version-22-4-1-crack-patch-activation-code/> <https://kjvreadersbible.com/adobe-photoshop-2021-keygen-exe-registration-code/> <https://diontalent.nl/2022/07/05/photoshop-cc-2015-version-17-keygen-for-lifetime-free-download-mac-win-latest/>
- <http://distancelearning-uiz.com/blog/index.php?entryid=4045> <https://aalcovid19.org/photoshop-2021-version-22-crack-keygen-free-download-for-windows/> <https://endlessflyt.com/adobe-photoshop-2020-crack-keygen-with-serial-number-mac-win-latest/>
- [https://mightysighty.com/wp-content/uploads/2022/07/Photoshop\\_2021\\_Version\\_224\\_For\\_Windows-1.pdf](https://mightysighty.com/wp-content/uploads/2022/07/Photoshop_2021_Version_224_For_Windows-1.pdf)